## Windows Kms Server Dns Entry >>>CLICK HERE<<<

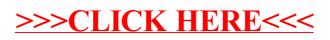